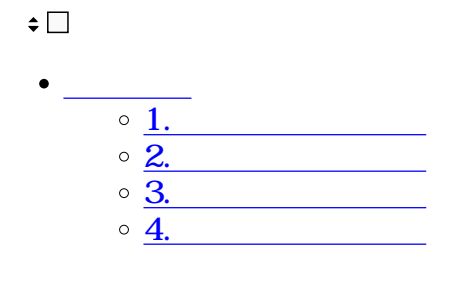

**1テキスト追加設定**

## $1.$  $\boxed{\odot}$ ස 鯱旗花子 ▲ 一時保存 ☑ 回覧設定

## テキスト追加設定

テキスト追加時のお気に入りを 3個まで設定します。 また、100文字5行までになります。

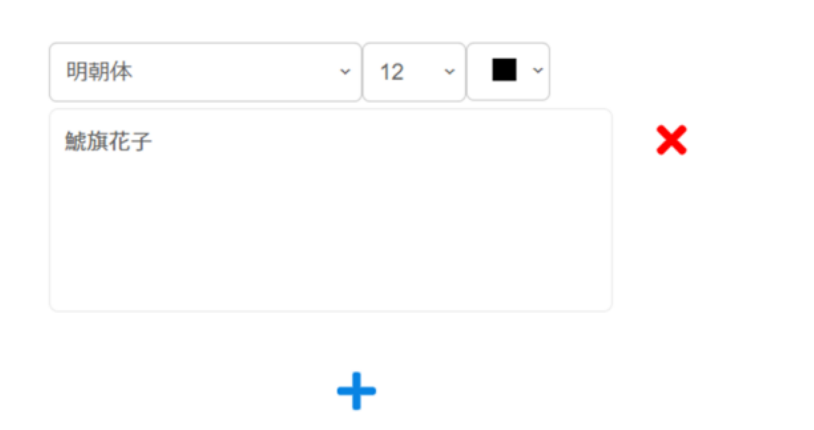

**2 a** 

1.  $\blacksquare$ 

## テキスト追加設定

テキスト追加時のお気に入りを 3個まで設定します。 また、100文字5行までになります。

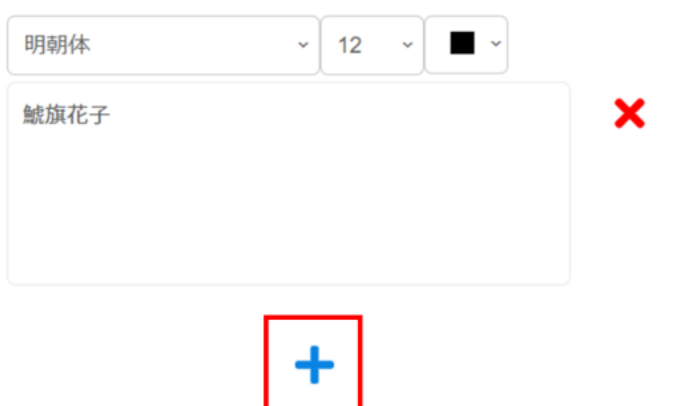

## テキスト追加設定

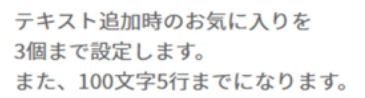

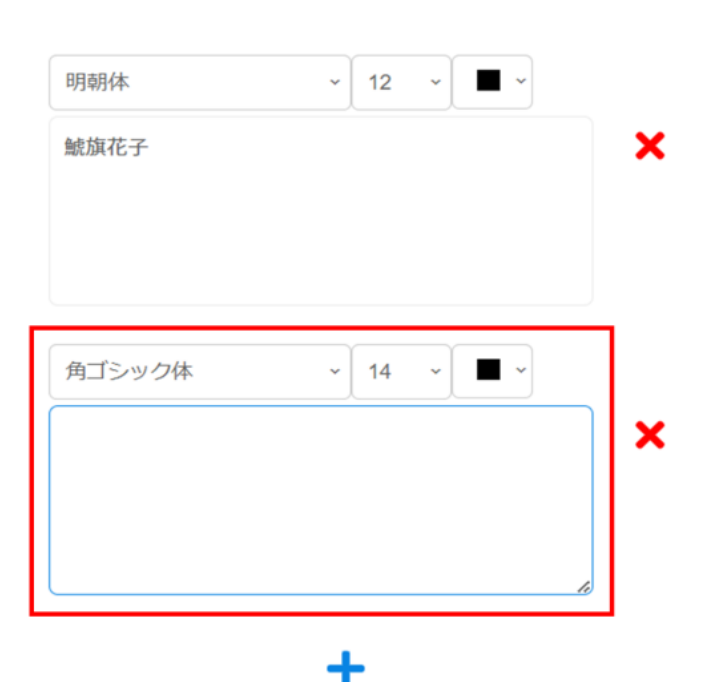

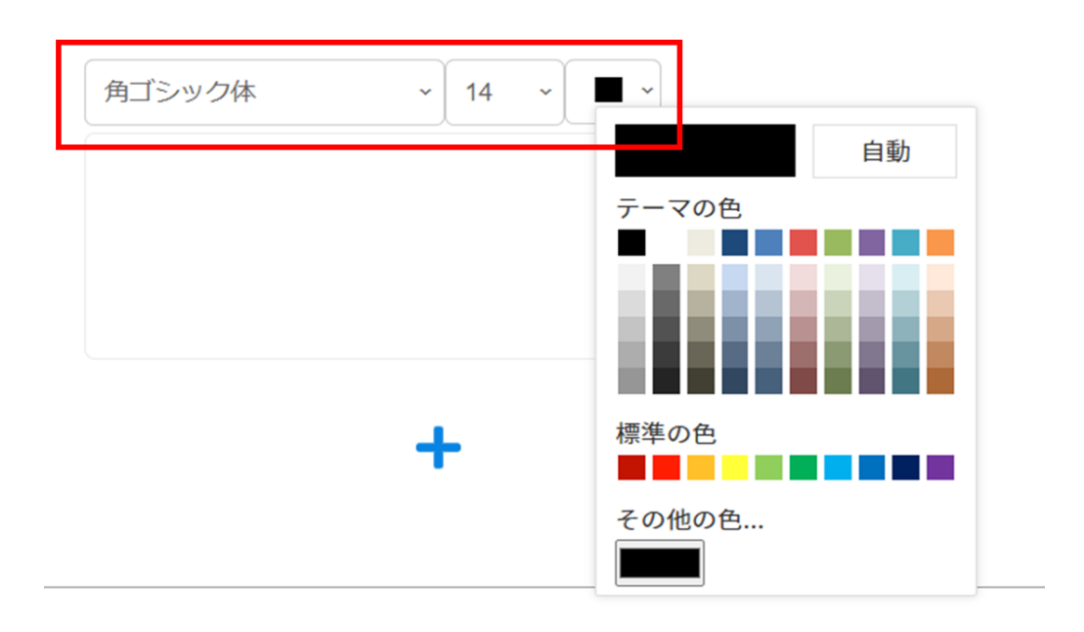

 $3.$ 

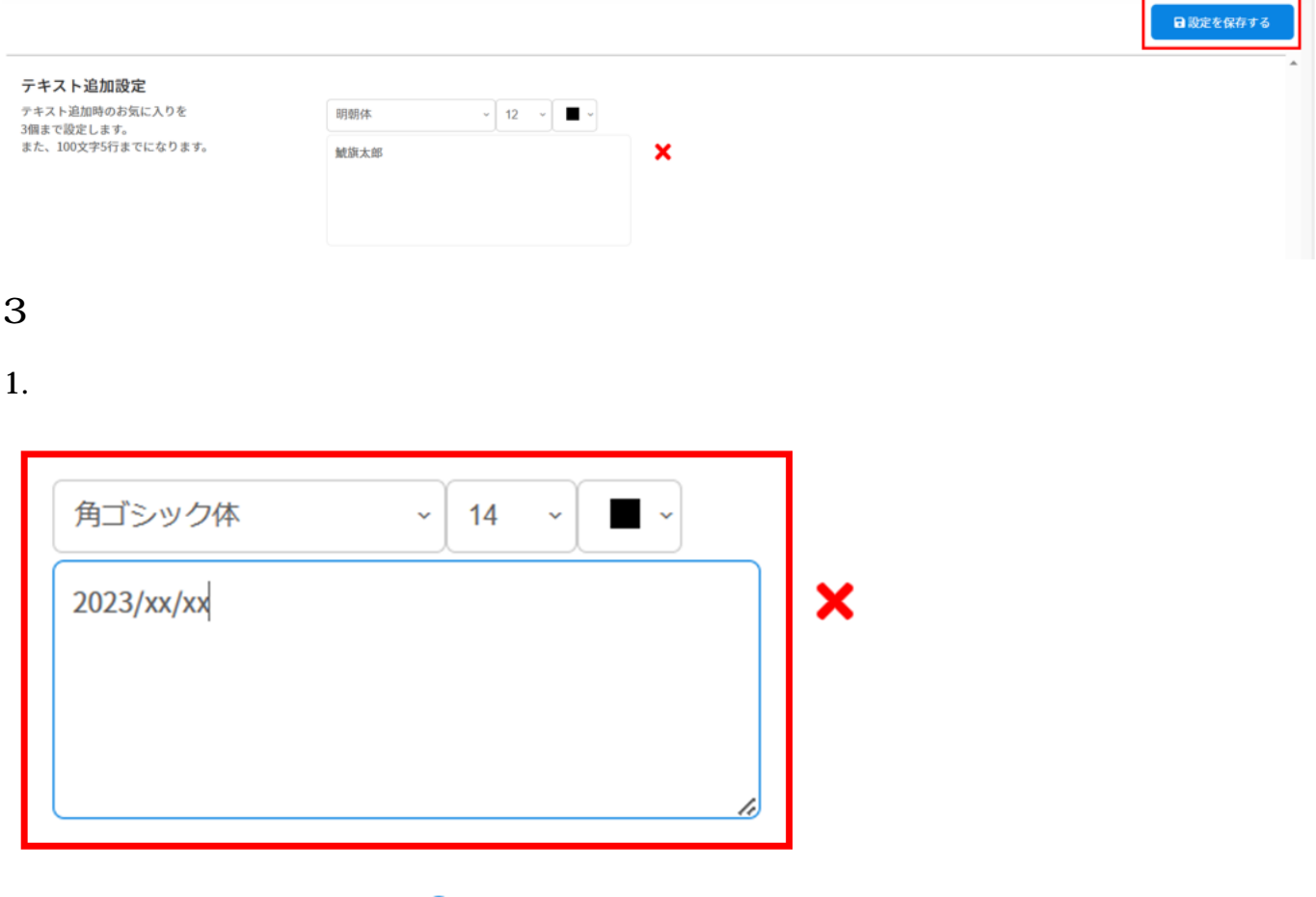

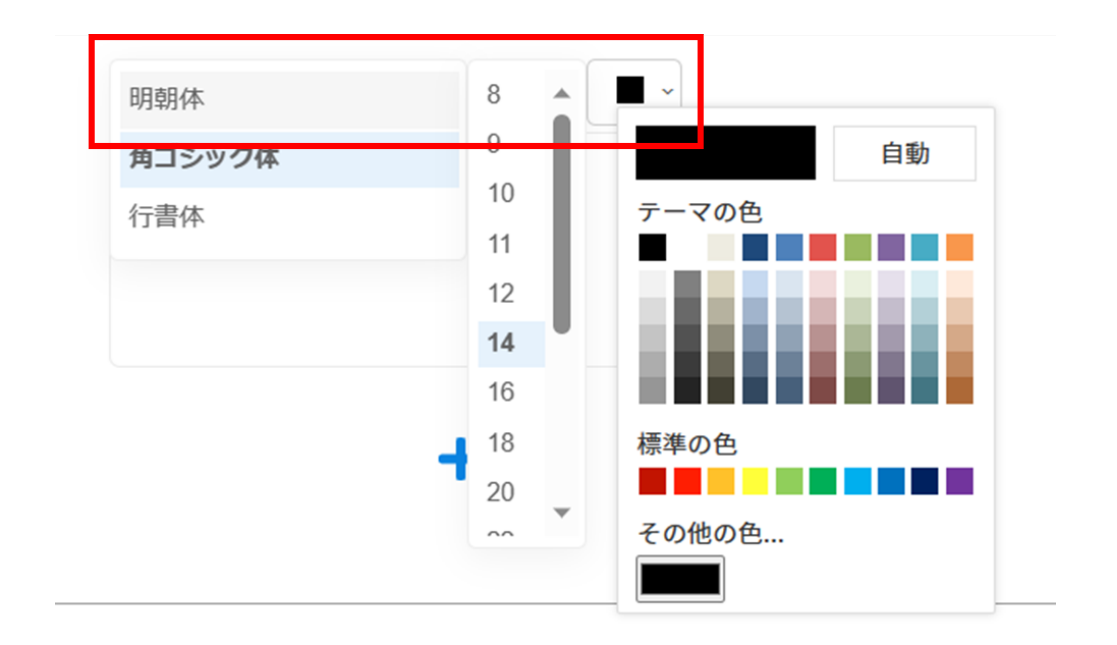

 $2.$ 

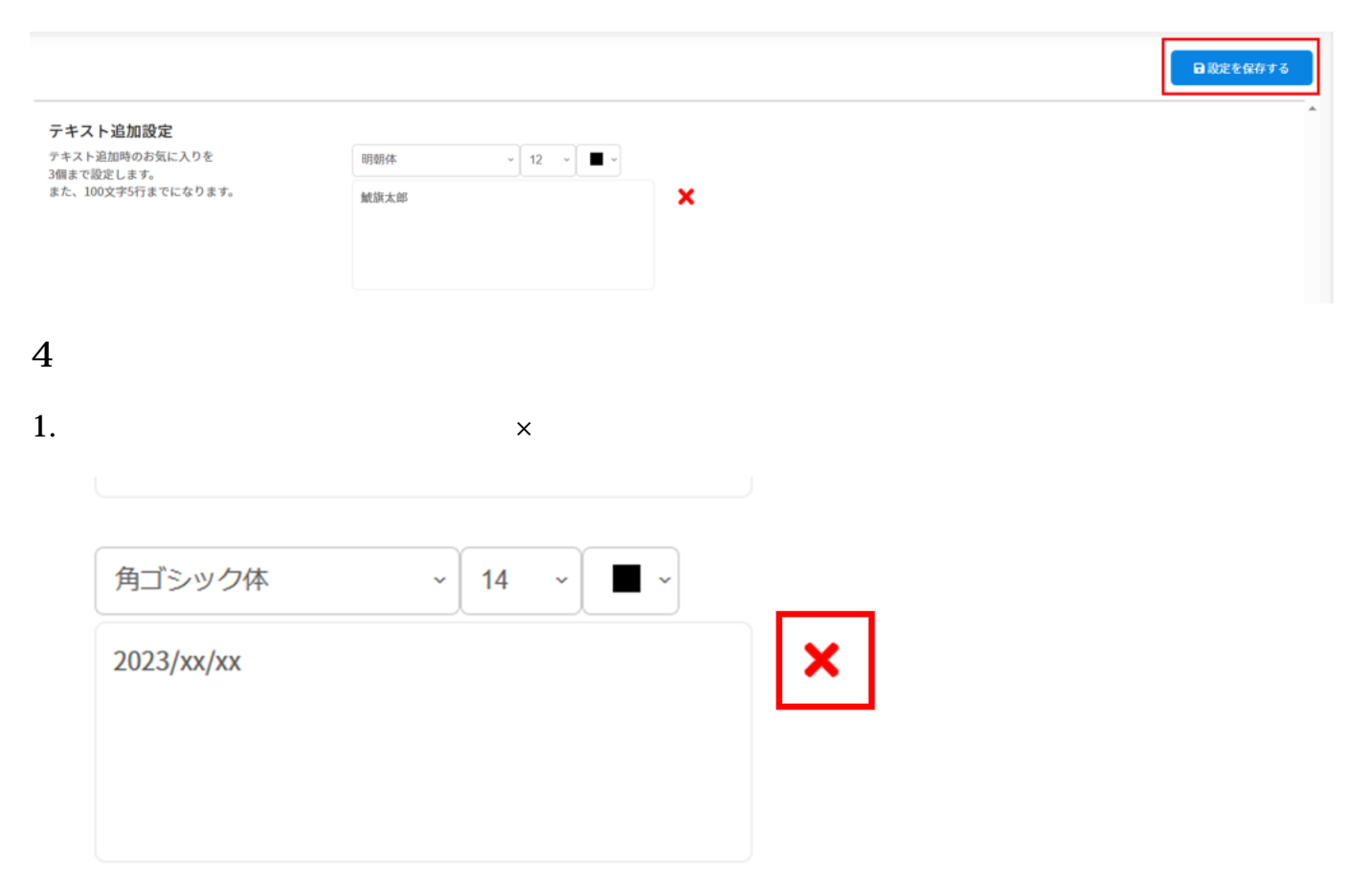

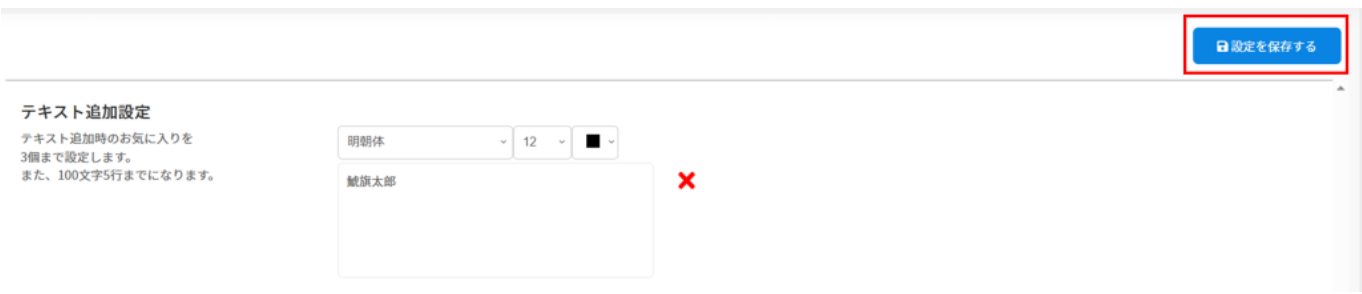